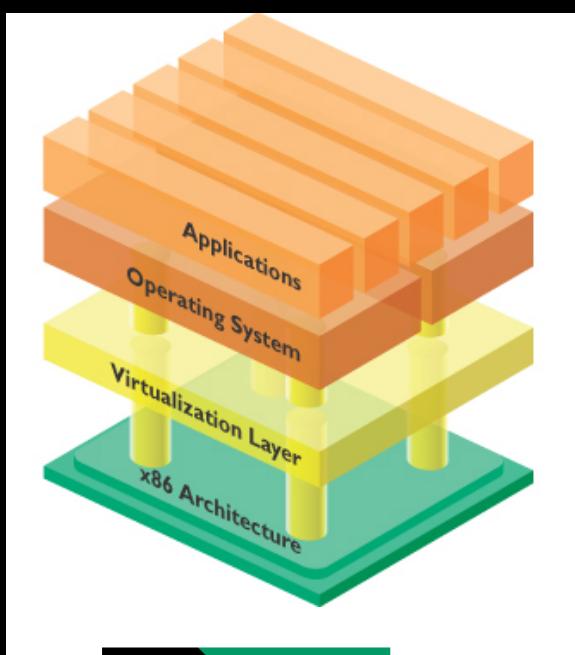

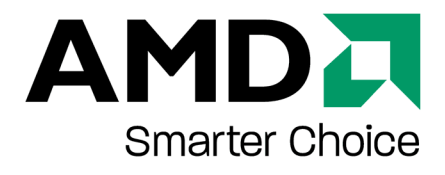

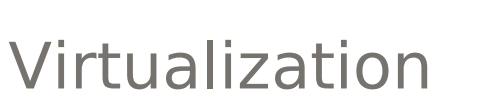

André Przywara, AMD OSRC

June 27th, 2008 Chaos Computer Club Dresden

#### **Agenda**

- What is Virtualization?
- Virtualization technologies
- Hardware virtualization: AMD-V™
- Virtualization in use
- Virtualization demo
- Virtualization outlook

#### What is Virtualization

## **What is virtualization?**

- •precise definition difficult
- •easy way: running several operating systems at once
- •more general: sharing computer resources
- •abstraction layer to partition a computer
- •differing from
	- Emulation
	- Containers
	- Simulation

## **Virtualization dictionary**

- **Host:** physical machine
- **Guest:** emulated or virtualized machine
- **Hypervisor** (**HV**) or **V**irtual **M**achine **M**onitor (**VMM**)**:** System software that manages virtualization
- **Paravirtualization:** guest is modified to ease or allow virtualization
- **Full virtualization:** allows to run unmodified OS kernels
- **Hardware virtualized machine** (**HVM**)**:** using hardware virtualization
- **Domain:** XEN term for a guest, could be privileged (Dom0) or ordinary (DomU)

## **The Virtualization Gap**

The Idea of Virtualization dates back into the 1970s Popek and Goldberg described the requirements for efficient virtual machines (1974):

- **Equivalence** (VM run the same as native machines)
- **Resource Control** (Hypervisor has control over all resources)
- **Efficiency** (most instruction run without hypervisor intervention)

Supposed principle: Execute all instructions in user mode, system commands will trap and can be emulated The x86 architecture does (did) not fulfill these requirements Example: pushf; pop eax; and ax, 0FEFFh; push eax; **popf** Several (17) other commands exists This gap can be bridged by software or by hardware Software solution is not trivial in development and testing

One hardware implementation is AMD-V

#### **Why do we need Virtualization ?**

- Computers grow bigger and bigger
- Not every application can benefit from this
- Maintenance of large systems can be problematic
- Splitting them up can be a solution
- Computers are capable of running several OS at once
- Possible usage scenarios:

**Server consolidation Legacy applications System isolation Development**

#### **Server consolidation**

- Imagine important services running for years now on some ageing hardware
- Old hardware is capable enough, but likely to fail
- Moving to a new computer can cause pain
- => The service can become a **virtualized service**
- Old operating system continues to run inside a container
- Containers can be moved around
- Very short downtimes
- Almost no migration issues
- Several services can be merged into one piece of hardware
- Virtualization guarantees separation between services

## **Legacy applications**

- Some applications require certain environments
	- Certain OS versions (RHEL3, Windows 2000, etc.)
	- Old incompatible libraries (thread libs, old Apache, ...)
	- 32bit only
	- Strange set-up compromising security
	- Processor numbers limited due to licensing issues
- Those applications can be trapped inside a VM
- $\cdot$  Each VM contains one service
- VMs can be tailored to fit application's demand
- Several 32bit applications together can use more than 4 GB of RAM

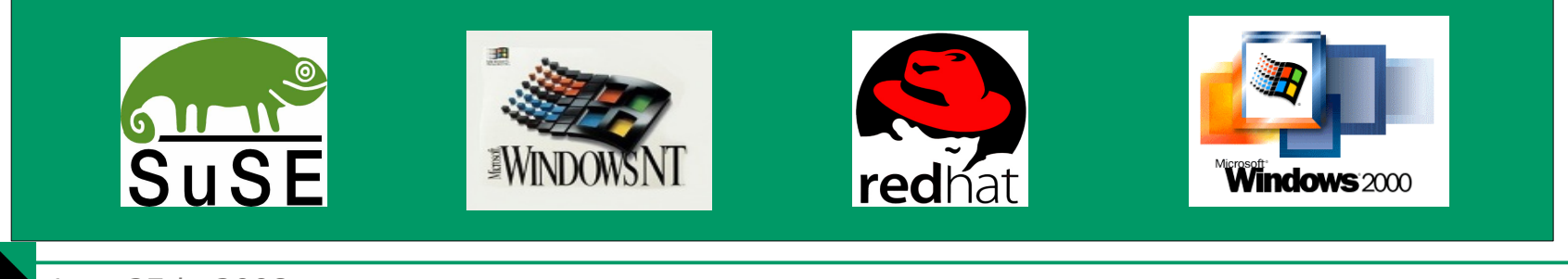

# **System isolation**

- Enterprise critical services should be isolated
- Don't run a mail and a web server on one machine!
- Compromising one service probably compromises the other
- But: not every services requires a whole machine
- Putting each service on one machine isn't the best choice (hardware faults, administration efforts, cost, energy)
- Solution: Put each service in one **virtual** machine
- Virtualization ensures isolation
- Each system can be secured to a higher level (no modules, only very limited services, stricter access policy)
- Hardware pass through even allows firewall virtualization

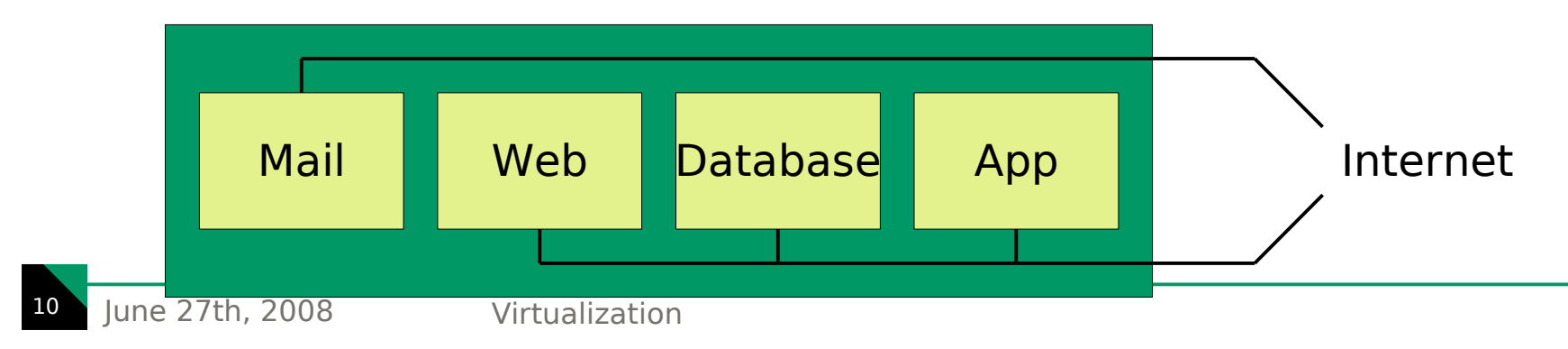

## **Development**

- •Testing of applications in different environments
	- Different browsers, different operating systems
- •Easy rollback of changes
- •Using different development suites
- •Tracing allows low-level debugging
	- Watch low-level things without expensive hardware debuggers
- •Hardware can be changed quickly
	- More or less RAM
	- Different hard-disk sizes and numbers
	- Using ISO images directly for CD-ROMs
	- Switching between SMP and UP
- •Testing Client/Server networking systems
	- Virtual nets can be arranged quickly and easily
	- Emulation of multiple clients or servers

## Virtualization Technologies

## **Virtualization Technologies**

Different techniques to achieve similar goals:

**Emulation** (QEMU)

**Full Virtualization** (VMware, VirtualBox, VirtualPC)

**Para-Virtualization** (Xen)

**HW-Virtualization** (Xen/KVM)

# **Emulation: QEMU**

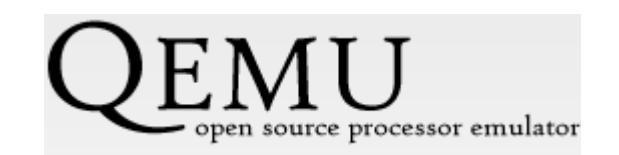

- QEMU is an open source system emulator
- Consists of two parts:
	- A portable, cross-platform CPU emulator
	- Various emulated hardware devices
- Emulates whole systems on several architectures
- Pure userspace (but kernel module option)
- Quite slow, but capable
- Both XEN and KVM use the hardware devices from QEMU
- Although QEMU is an emulator, x86 machines can be semivirtualized on x86 machines with an optional kernel module
- Performance ratio is about 10% with emulation, better than 50% with kernel module

## **QEMU emulator: CPU emulation**

- QEMU runs under various systems: Linux, BSD, Windows, Solaris, MacOS X
- Code is portable: supports x86, AMD64, PowerPC, Alpha, Sparc, ARM, MIPS, etc.
- Emulated CPUs can be x86, AMD64, ARM, Sparc, PowerPC, MIPS, m68k
- Each guest instruction is split up into µOPS
- µOPS have one C function assigned
- Host compiler compiles and optimizes this C function
- QEMU glues those functions together (at runtime)
- Result is fairly optimized code (compare: JIT)
- Translated code is cached for further loop iterations

## **QEMU emulator: Hardware emulation**

- QEMU comes with a bunch of emulated hardware devices
- Although often describes as "drivers", these are actually their counterparts
- Drivers give I/O and MMI/O as input, devices connect to real host drivers and emulate the desired behavior
- Devices include networks cards (NE2K\_PCI), IDE controller (PIIX4), graphics card (Cirrus Logic 54xx), etc.
- Those hardware is quite common and supported out-ofthe-box by most operating systems

## **The Virtualization Pioneer: VMware**

• Informations are rare and shallow

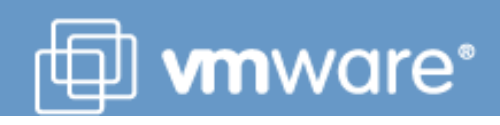

- Based on 1999's paper and some later benchmark papers
- Technique they use is called: **Binary translation**
- Bridging the virtualization gap by in-place patching
- Involves the following steps
	- Decode guest instructions (non-trivial for x86)
	- Scan for critical instructions
	- Replace those with some kind of breakpoint
	- Stop at a branch instruction
	- Let this code block run within the guest's context
	- On exit emulate trapping instruction
	- Redo with next code block
- Translated blocks will be cached for later reuse
- Blocks can be chained or linked with jumps
- Works on top of existing OS (Linux or Windows)

## **VMware technology**

- VMware is an ordinary user space application
- uses kernel module to handle memory management and low level issues

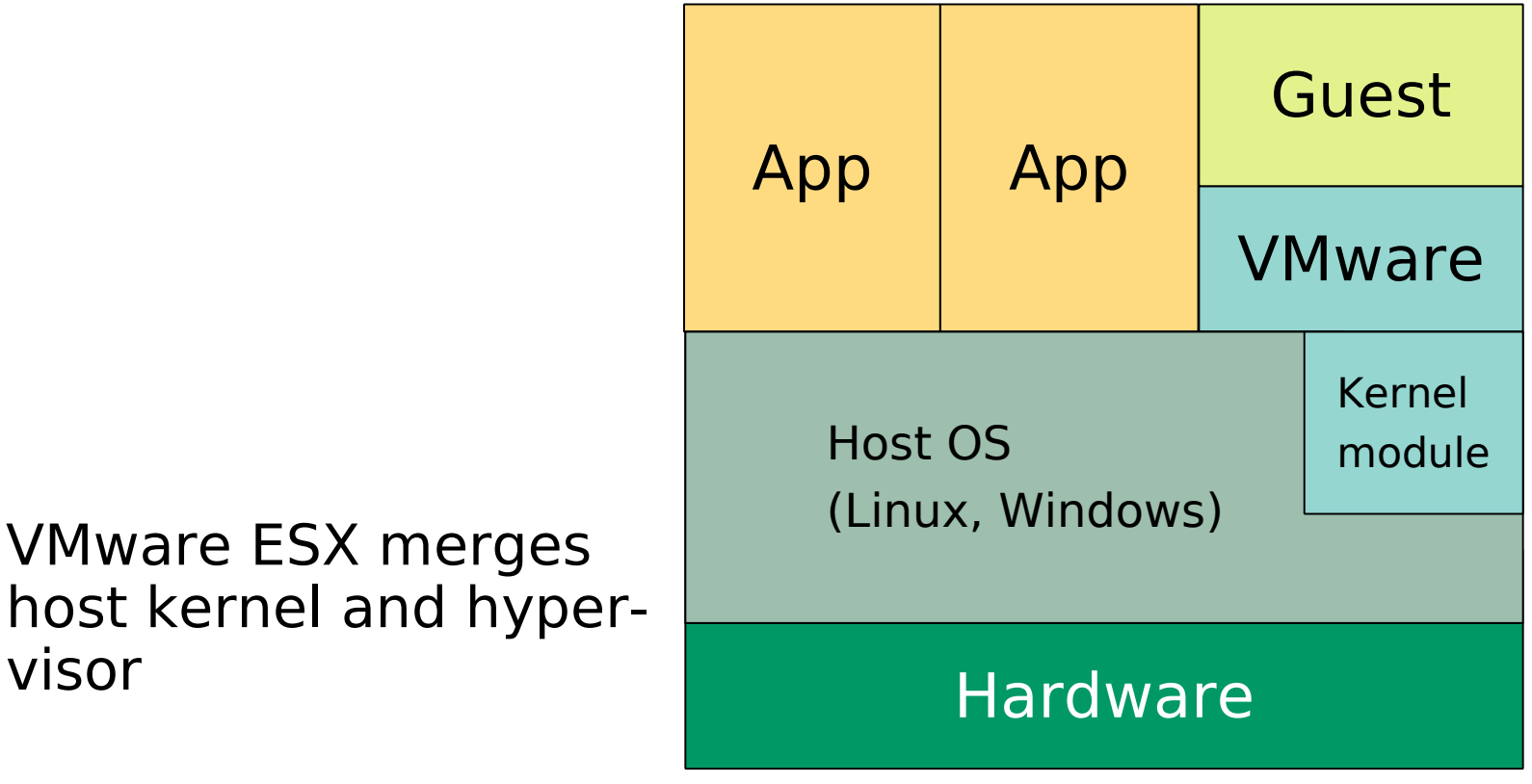

• VMware ESX merges host kernel and hyper-

#### **VMware's I/O**

- Emulates simple standard hardware (like QEMU)
- Provides special guest drivers to increase performance and usability
- "VMware tools" provide the following features:
	- Virtual Graphics Driver
	- Virtual Disk Driver (SCSI)
	- Virtual Network Controller
	- Seamless mouse integration
	- Shared host file exchange
	- Hot-plugging of virtual devices
	- Time synchronization
- Improves overall performance much
- Available for Windows, Linux, Solaris, FreeBSD, Netware

# **Xen or the Art of Para-Virtualization**

• Xen is an open source project

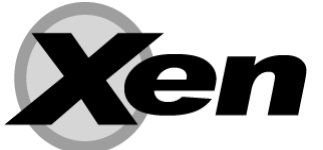

- Commercial support and packaging available
- Introduced para-virtualization into x86 virtualization
- Virtualization gap is bridged by patching the source of the guest operating system to avoid critical instructions
- Xen itself (often called Xen HV) is a tiny layer below a host OS
- Drivers from a privileged guest (Dom0) are used
- Dom0 is used to control hypervisor operation
- Xen HV needs to be booted first
- loads privileged guest domain as a module
- supports Linux, \*BSD, Solaris (for Dom0 and PV)

## **Xen Virtualization Architecture**

- Xen uses existing Operating System (Dom0) to provide drivers
- HV management tools are Dom0 userspace applications

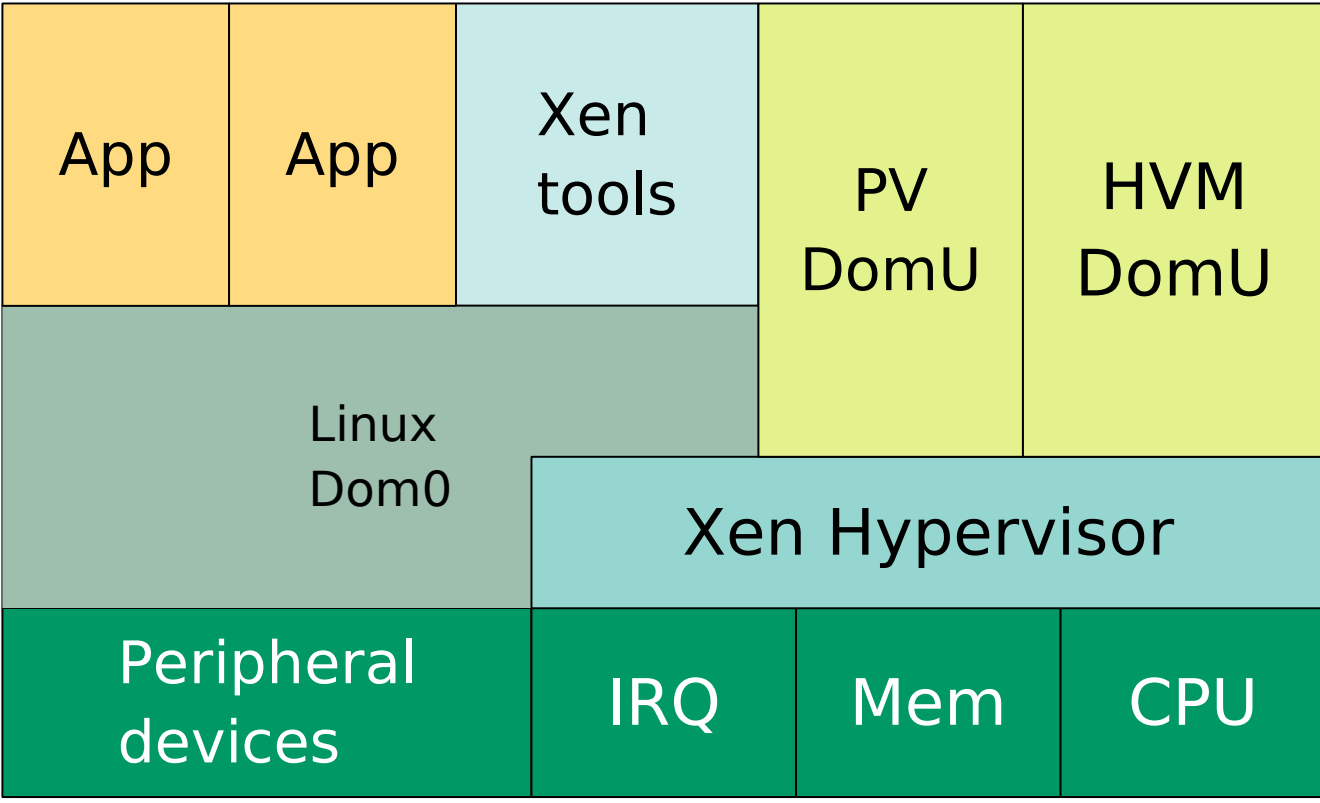

## **Paravirtualized drivers in Xen**

- Xen uses a backend/frontend architecture
- Driver stub in guest (frontend) forwards I/O request to Dom0
- Dom0 queues the request and redirects them to the hardware

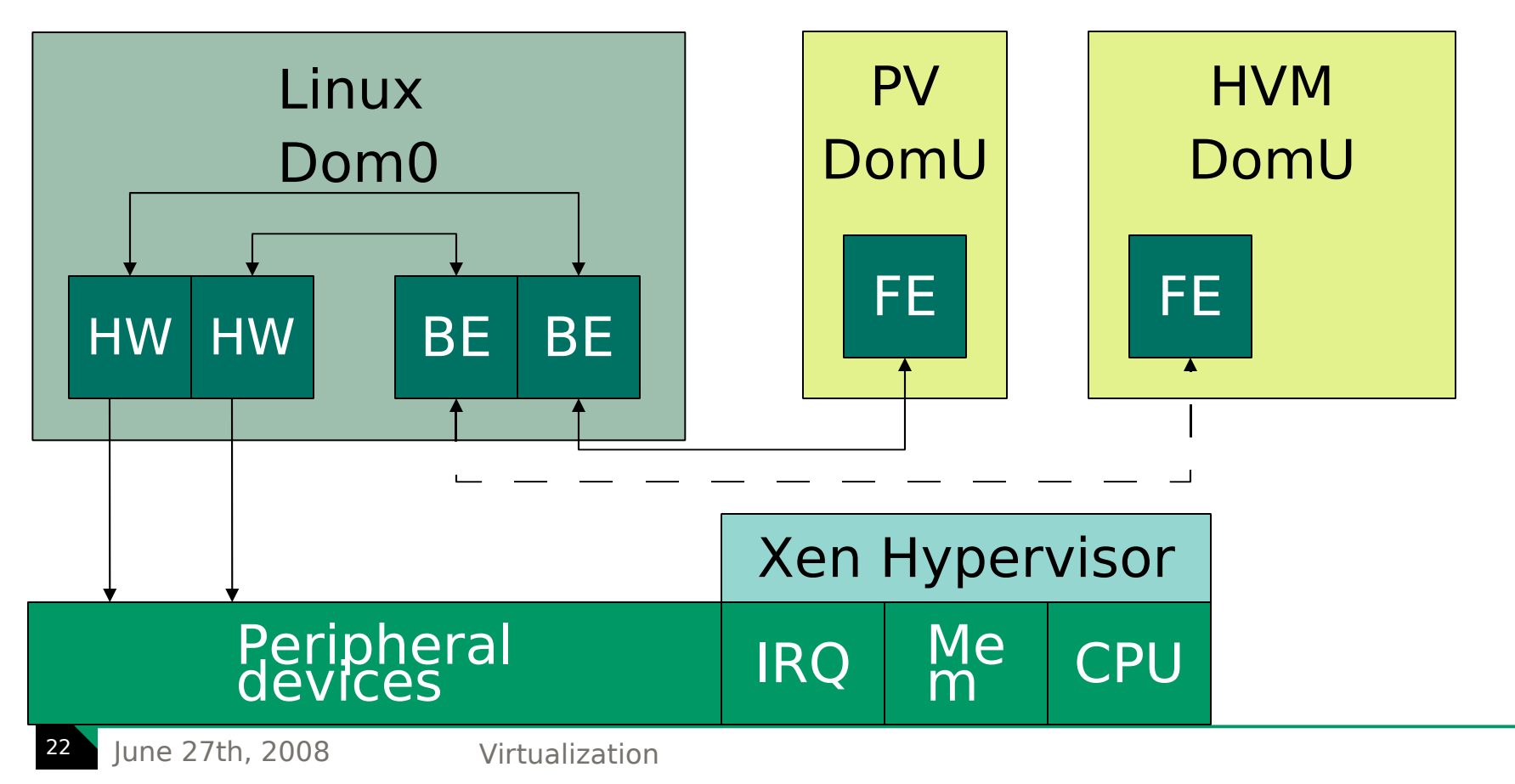

## **Hardware assisted virtualization: Xen & KVM**

- Xen is performing, but requires modified Operating Systems
- Recent hardware features allow **unmodified** systems to run
- Virtualization gap is bridged by hardware
- Hypervisor sets up the stage, installs handlers and lets the system run
- Guests run natively until specific conditions occur
- Processor interrupts the guest and hands control to the HV
- Exception condition include (details later):
	- Critical instructions (popf)
	- I/O accesses
	- Hardware interrupts or exceptions
- Hypervisor can be very simple  $\Rightarrow$  less error prone

## **HVM domains in Xen**

- Hardware virtualized domains since Xen 3.0
- Only DomUs supported
- Integrated in Xen, differences in config file
- Using QEMU driver architecture (called ioemu in Xen)
- Xen provides BIOS code (taken from the Bochs project)
- Guest boots up in real mode and loads it's bootloader
- Host CPU is passed through (although modified)
- Rest of hardware is emulated (QEMU)
- Screen output can be displayed directly or via VNC

## **The Kernel Virtual Machine (KVM)**

- Quite recent addition to the virtualization arena
- Open Source project sponsored by Qumranet
- Included in Linux since 2.6.20
- Implemented as a "Virtualization Driver"
- Requires hardware supported virtualization
- easy structure and small footprint
- uses Linux services (scheduler, memory)
- not very stable yet, but advancing rapidly

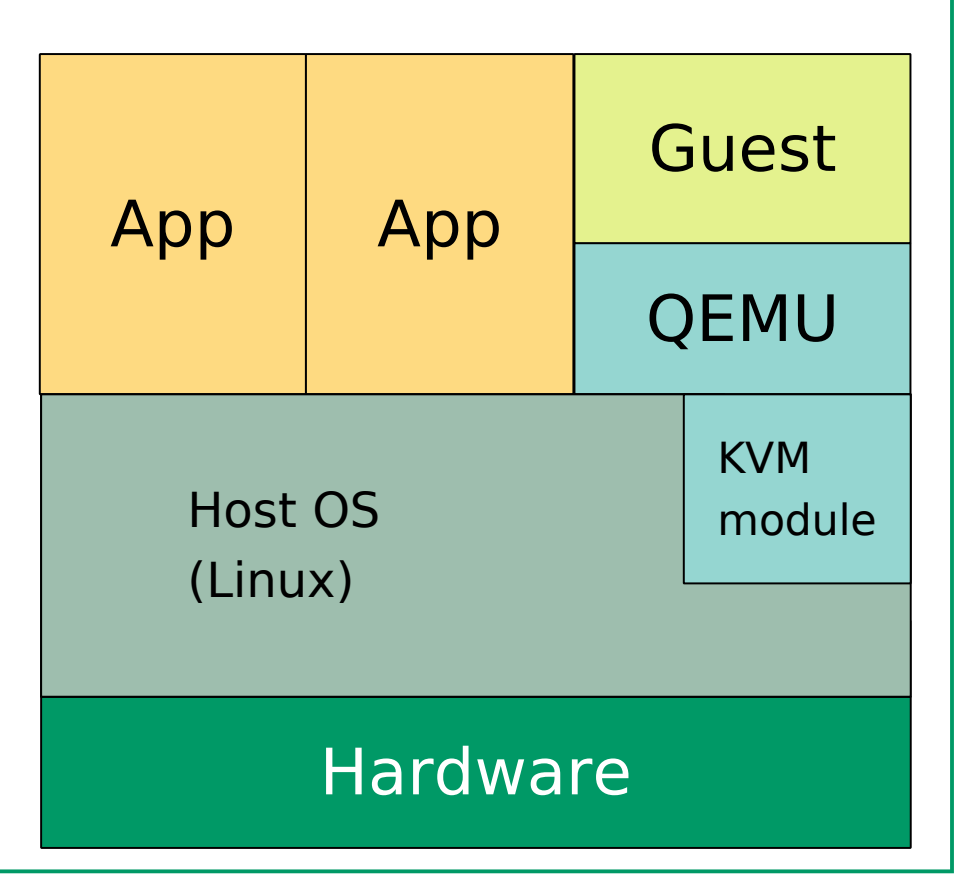

# **Comparison of Virtualization technologies**

- VMware Server presents a mature implementation of binary translation
- Xen presents a usable paravirtualization solution
- KVM as an example of a recent implementation of hardware virtualization

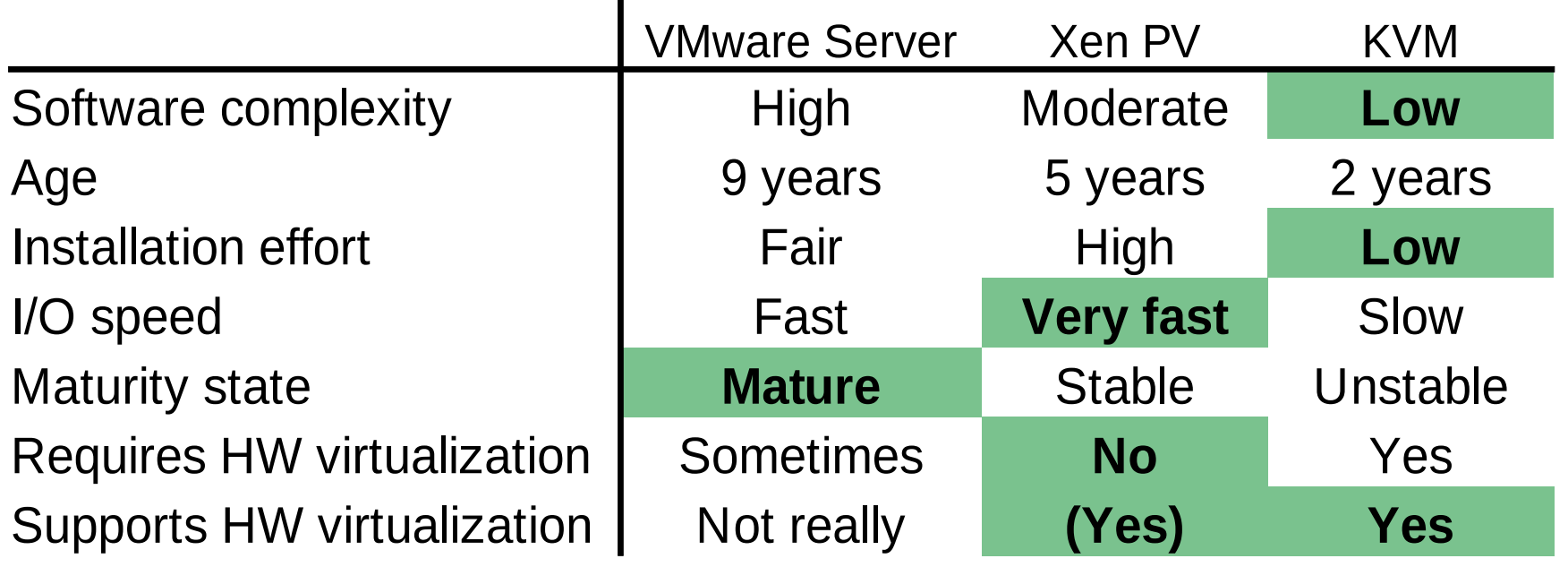

\* not on Intel hardware for 64bit guests \*\* only on Intel hardware for 64bit guests

#### AMD-V™ Technology

## **AMD-V: Hardware virtualization**

- Solves the remaining issues in x86 architecture
- Is implemented in AMD's K8 Rev. F silicon and higher:
	- AMD Opteron's and AMD Athlon64's with DDR2 **AMD** memory interface (AM2 or L1 sockets)

**AMDA** 

Turion<sup>64 K2</sup>

Opteron<sup>®</sup>

- All AMD Turion 64 X2 notebook chips
- Disabled in AMD Sempron chips

Introduces new processor mode: **Guest mode**

- All instructions in guest are executed conditionally
- Illegal instructions or events causing an exit to **Host mode**

## **AMD-V scheme of work**

- More implementation details in AMD manual vol 2. sect. 15
- Central structure is the **V**irtual **M**achine **C**ontrol **B**lock
- VMCB contains
	- interception vector bitmask describing events
	- state save area holding the guest's state
- VMCB is placed somewhere in memory
- Hypervisor fills the VMCB state save area with initial values
- Hypervisor sets bits for critical events
- Calls new command with physical address of the VMCB
- Processor switches now to "managed" guest mode and honours intercepts

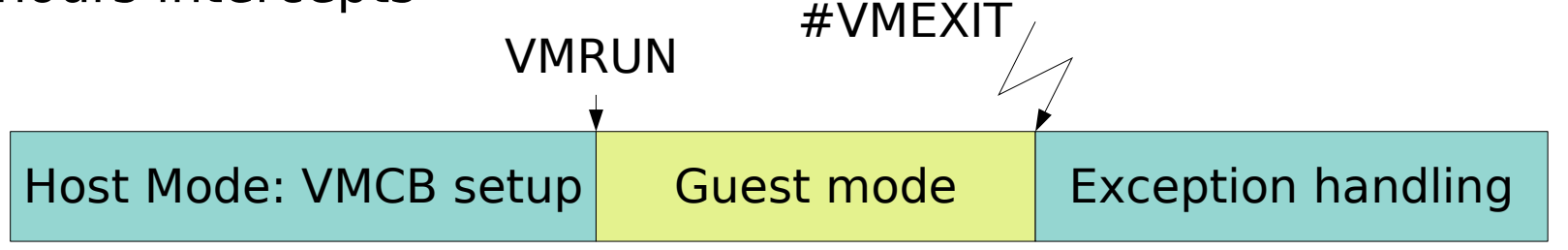

# **The Virtual Machine Control Block**

- Bits in Control Area control interception of:
	- read/writes of Control Registers (CR0-CR15)
	- read/writes of Debug Registers (DR0-DR15)
	- exceptions 0-31
	- various system instructions (read/writes to gdtr/ldtr/idtr)
	- critical user instructions (pushf, popf, cpuid, rdtsc, ...)
	- virtualization instructions
	- accesses to I/O ports and MSRs
	- address of I/O and MSR permission bitmap
	- page table handling
	- interrupts handling
	- exit codes
	- nested paging
- State Save Area contains:
	- segment and descriptor table registers
	- control registers
	- flags, stack pointer, instruction pointer
	- additional system registers

#### **New AMD-V instructions**

- **VMRUN** instruction takes physical address of the VMCB
- Processor restores state from the VMCB and runs in guest mode
- intercept event causes the processor to exit guest mode
- this is called a "#VMEXIT" (implicit instruction)
- instruction flow continues behind the VMRUN instruction
- only some processor state is saved in the VMCB:
- some other data can be saved with **VMSAVE**
- restoring is done with **VMLOAD**
- guest mode can be left explicitly with **VMMCALL**

#### **Additional Hardware Tricks**

- Segmentation Limits Support (Rev. D/E)
- Paged real mode (Rev. F / AMD-V)
- Device Exclusion Vector (DEV) (Rev. F / AMD-V)
- Tagged TLBs / Address Space Identifiers (ASIDs) (Rev. F / AMD-V)
- Nested paging (Barcelona & Co.)
- **IOMMU** (upcoming)

## **Segmentation Limits**

- Segmentation not effective anymore in 64bit mode
- Although almost no operating system used it, VMware did
- Hypervisor code must be in the guest address space
- Popek/Goldberg requires HV code not to be visible
- VMware used segmentation to hide its code
- Allows executing without reading (not possible with MMU)
- Segments are tagged with a privilege level (rings)
- HV code is on top of virtual memory (4GB)
- segment limit is put just below this code
- AMD re-introduced segment limits in Rev. D/E of AMD64
- allows fast virtualization of 64bit guests in VMware

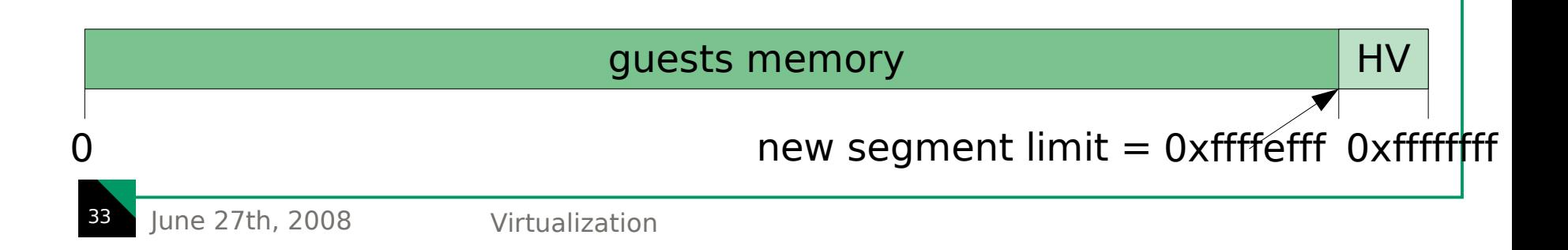

## **Paged Real Mode**

- Problem: No access restrictions in real mode
- Hypervisor cannot intercept critical memory accesses (VGA memory)
- Modern operating systems don't use real mode, but:
	- all of them come up in real mode (bootloaders!)
- One could ignore real mode, but:
- AMD chose to introduce paging in real mode
- Hypervisor sets up page tables
- Processor will issue page faults when accessing critical memory
- Hypervisor can trap and emulate access
- Saves a lot of emulation code
- Xen: Emulation is only partial on Intel chips

## **Device Exclusion Vector (DEV)**

- Passing real hardware to guests is desirable
- I/O and MMIO can be trapped or redirected, but:
- DMA accesses impose a challenge:
	- guest knows only about it's own pseudo-physical addresses
	- Hardware devices can access any host-physical addresses
- "enlighted guests" can translate pseudo to host, but errors or malicious code breaks isolation
- DEV solves this:
	- protection domains are introduced
	- each domain is assigned one bit vector defining access to memory on a per-page base
	- protection domains are assigned to Hypertransport devices
	- results are cached in the northbridge

#### Details in chapter 15.23 (External access protection) of AMD manual vol. 2

## **Tagged TLB**

- **T**ranslation **L**ookaside **B**uffer accelerates translation of virtual memory
- Page table walks are cached in the TLBs
- changing of virtual memory arrangement (task switches) requires flushing the TLB
- Re-walking the page table can be costly, TLB hit is crucial for performance
- tagging each TLB entry with an Address Space Identifier (ASID) can avoid unnecessary flushes
- TLB entries stay with their guests
- no need to flush all ASIDs on guest switches
- Current implementation in Xen gives 11% improvement
- future processors will introduce "Flush-by-ASID"
#### **TLB usage illustrated**

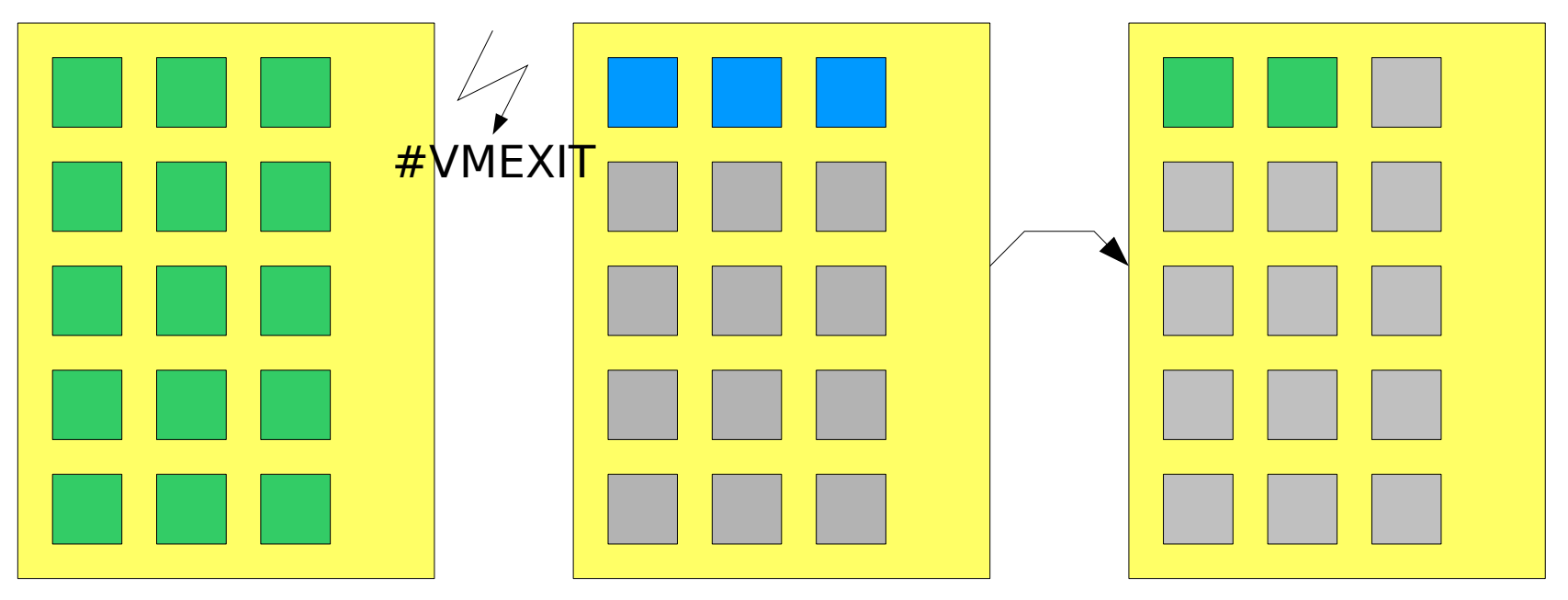

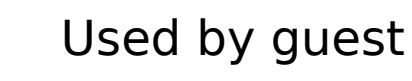

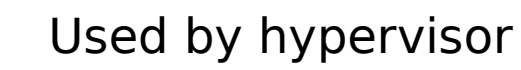

#### unused

#### **Tagged TLB operation illustrated**

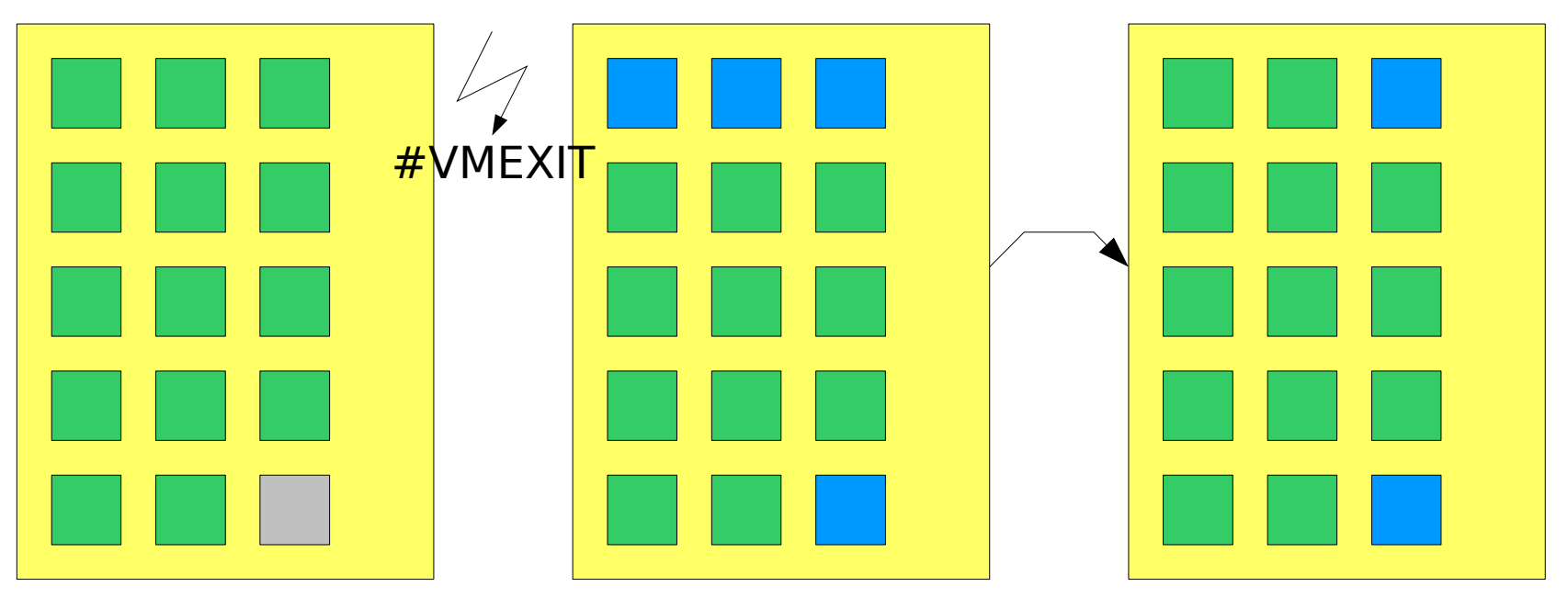

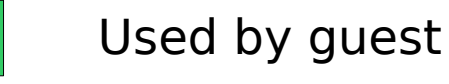

Used by hypervisor

#### unused

# **Nested Paging (RVI)**

- Hardware did not virtualize Memory management
- Virtual memory management must be emulated by the hypervisor
- Shadow page tables hold real guest entries
- Any access to the page tables must be trapped and emulated
- Barcelona introduces **R**apid **V**irtualization **I**ndexing
- each quest has it's own CR3 register (gCR3)
- Processor does guest page table walk **and ...**
- appends host page table walk automatically (nCR3)
- result is cached in TLB
- guest can manage its own page tables undisturbed
- already implemented in Xen: 15 20% improvement

# **Nested Paging operation**

two level address translation: GV -> GP -> HP

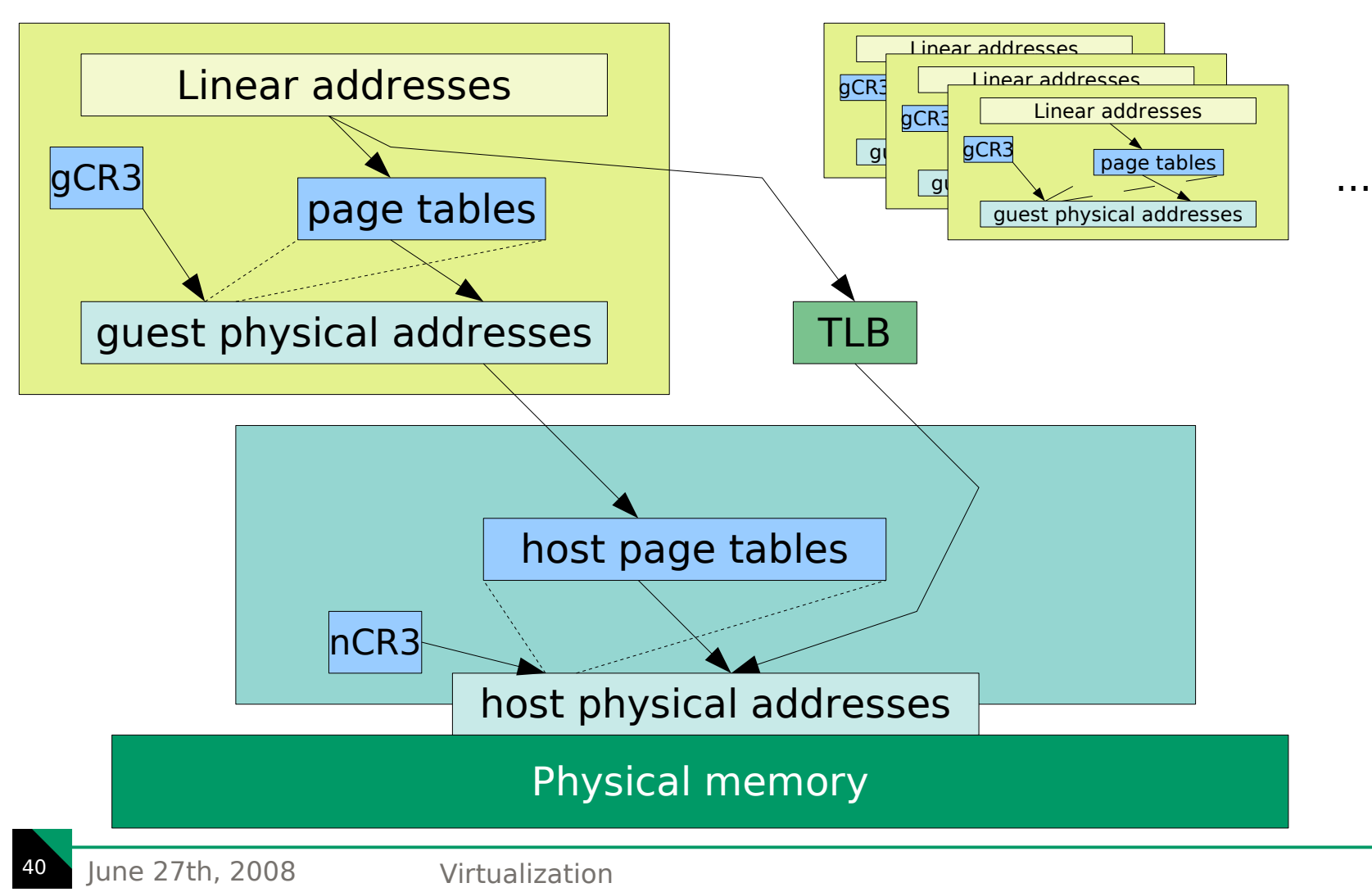

#### **IOMMU**

- Access to hardware is usually done by the hypervisor
- Direct access from the guest would improve performance
- DEV requires the guest driver to know the real addresses
- **IOMMU** allows remapping of DMA addresses
- comparable to virtual memory for devices
- Allows safe access from within guests
- quest drivers can use their own view of memory
- will be implemented in host/bus bridges (chipset)
- will allow virtualizable devices
- Xen patches already upstream

## Virtualization in use

# **QEMU in real life: Installation**

- qemu (still) requires GCC version 3, so use distribution packages (or install gcc3)
- ordinary user space application, not even root-only
- contains binaries for different emulation targets:
	- $-$  x86 32, x86 64, arm, sparc(64), mips(64), powerpc(64)...
- qemu-system-<arch> for full system emulation
- gemu-<arch> for Linux user land emulation
- installs various BIOS binaries
- contains qemu-img for handling image files
- use (optional) kernel module: kqemu
- **\$ modprobe kqemu**
- Make sure /dev/kqemu is existent and writable

# **QEMU in real life: Running guest**

- qemu-system-x86 64
	- **-hda** /path/to/hdd/image
	- **-m 192** (Megabytes of memory)
	- **-k de** (for German keyboards)
	- **-cdrom** /path/to/image.iso
	- **-boot d** (boot from CD-ROM)
	- **-smp 2** (emulate dual processor machine)
	- **-usb** (enable USB emulation)

# **QEMU in real life: tips**

- Remote display via VNC **-vnc :0**
- Qemu monitor: Alt+1 in guest window
	- Check guest
	- Save, restore, suspend
	- inserting/removing of CD-ROMs (.iso files)
- Direct Linux kernel loading:
	- **-kernel vmlinuz-x.y.z -append 'ro root=/dev/hda1'**
- USB tablet emulation
	- Absolute reporting of position helps avoid lags
	- "Grabless" mouse feature
	- **-usb -usbdevice tablet**

# **QEMU disk images**

- Virtual harddisks are contained in files:
	- Raw images: can be sparse (UNIX-way), easy to loop-mount, copying usually blows them up
	- QCOW images: ordinary file, includes tables of used sectors, grows with usage
		- Supported by Xen, KVM, QEMU
		- Supports backing files
	- VMDK: same as QCOW, but from VMWare
- QEMU (and Xen and KVM) provide qemu-img
	- Can create image file in various formats
	- Can convert between all of them
	- Joining and splitting backing files
	- Supported formats: parallels qcow2 vvfat vpc bochs dmg cloop vmdk qcow cow host\_device raw

# **Xen in real life: Installation**

- Avoid building Xen, but use distribution packages
- Usually packages for
	- Xen hypervisor (single ELF file, looks like a kernel)
	- PV kernel (for Dom0, vmlinuz-2.6.18.8-xen{,0,U})
	- Xen tools (mostly Python scripts for controlling guests)
	- sometimes: ioemu (support files for hardware virtualization)
- enter Xen into grub (which is required): **kernel /boot/xen.gz module /boot/vmlinuz-2.6.18.8-xen0 root=/dev/sda5... initrd /boot/initrd.gz**
- $\cdot$  reboot!  $:-($

# **Xen in real life: Configuration files**

- Xen uses Python configuration files
- cp /etc/xen/xmexample . (for PV DomUs)
- adjust following options: **kernel=/some/path/vmlinuz-2.6.18.8-xen{,U} memory=<Megabytes> name=<Unique name> disk=['phy:hda1,hda1,w', ',hdc:cdrom,r']** *or* **disk=['file:/data/slamd64-12.hdd.img,hda,w']** *or* **disk=['tap:qcow:/data/slamd64\_'+str(num) +'.qcow,hda,w']**

# **Xen in real life: Starting guests**

- Using xm tool (Python script)
	- **xm create** <config.file>
	- **xm list** (showing all domains)
	- **xm vcpu-list**, **xm vcpu-pin** (changing CPU affinity)
	- **xm pause** <domid>, **xm unpause**
	- **xm migrate** (to another host)
	- **xm destroy**
	- **xm top** (for monitoring guests)
	- **xm console** (for PV guests or serial console on HVM)
	- **xm info** (for hardware and hypervisor info)

## **Xen in real life: neat tricks**

- Ballooning: Change memory during runtime \$ xm mem-set <domid> <memory>
- Live Migration: Move guest to another host \$ xm migrate -1 <domid> <hostname>

## **KVM in real life: Installation**

- KVM is already in Linux, but better use KVM packaged modules (or distribution versions)
- KVM consists of:
	- kernel module(s): virtualization drivers (for AMD and Intel)
	- library for accessing these drivers (libkvm)
	- patched qemu (efforts to merge are underway)
- no reboot necessary: **modprobe kvm-amd**

# **KVM in real life: Running guests**

• launch patched gemu with usual options:

**\$ qemu-system-x86\_64 -hda disk.img -m 512**

- every VCPU is a thread
- memory is allocated from userland (can be swapped)
- Make sure /dev/kvm is there and is accessible
	- Watch out for a message: uses qemu emulation otherwise!

## **Multi processor considerations**

- Multi-core machines are perfect for virtualization
- Virtual machines can be load balanced across the cores
	- multiple guests can be scheduled on one core
	- guests can be restricted to certain cores
- Exclusive assignment of guests to cores is possible
- SMP guests are possible
- more cores (or more processors) offer more capacity for virtual machines => scales naturally
- I/O and RAM bandwidth gets important
- AMD Opteron architecture's DCA superior in scaling

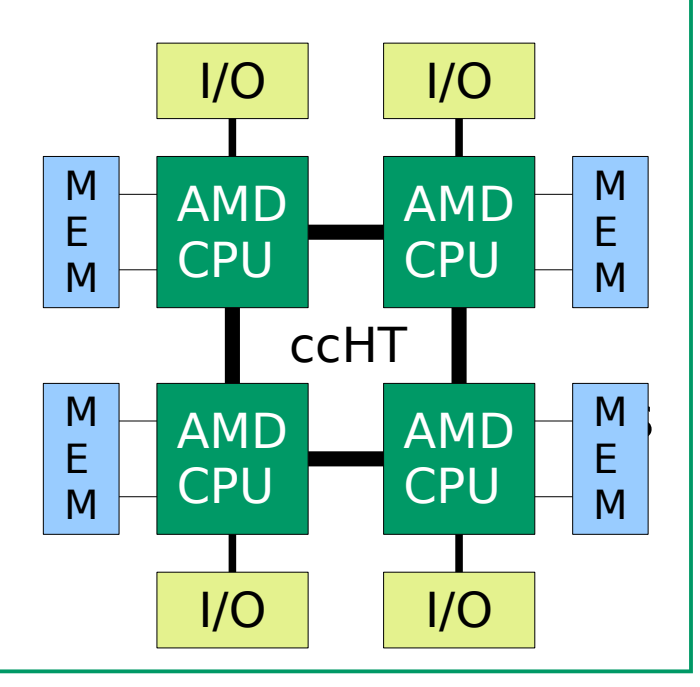

## **Migration**

- Virtual machines consist of configuration options and disk images
- Both can be simply copied between machines
- Even easier with network storage (SAN or NAS)
- Virtual hardware is identical in the same hypervisor
- Migration scenario:
	- shutdown virtual machine on old server
	- copy image over to new machine
	- start up copied image on new server
- Guest network configuration should be flexible (DHCP)

# **Live migration**

- Downtimes for migration not always desirable
- Xen (and others) offer **live migration**
- Image will be copied while the guest is running:
	- Source guest image will be marked as read-only
	- image copying starts
	- any writes at the source will be catched and transmitted
	- this is done with hard disk content and RAM content as well
	- if all data is transmitted, source guest will be suspended
	- at the same time target guest will be resumed
	- downtime is in millisecond range
	- TCP connections stay alive!
- Hardware upgrade or repair scenario:
	- live-migrate all machines to a temporary host
	- shut down original host, repair or upgrade, then restart
	- migrate virtual machines back

# **Real time challenges**

- Virtualization imposes challenges on timing
- Hypervisor catches at least timer interrupts and cares about scheduling
- guest time would be halted if HV takes over
- TSC is also virtualized!
- VMCB contains TSC offset field to compensate loss of time
- trade-off between cycle-correctness and wall clock time deviation
- Real time kernels do not simply work within hardware virtualized domains
- Real time qualities have to be integrated into the *hypervisor*
- SYSGO and Virtual Logix work on real time virtualization solutions
- Issues are known and will be solved!

# **High availability**

- Live migration allows fast switching between hosts
- Feature can be used to ensure high availability:
	- constantly syncing status from one host to another
	- guest on fail-over machine is suspended
	- will be resumed when needed
- **M**achine **C**heck **A**rchitecture (MCA) reports (potential) hardware failures on x86
- Correctable errors get reported => flaky machines can be detected
- Recent efforts by AMD implement MCA in Xen hypervisor
- Adjustable policy reports exceptions to either hypervisor, managing Dom0 or DomU guest directly

#### **Possible Xen network topologies**

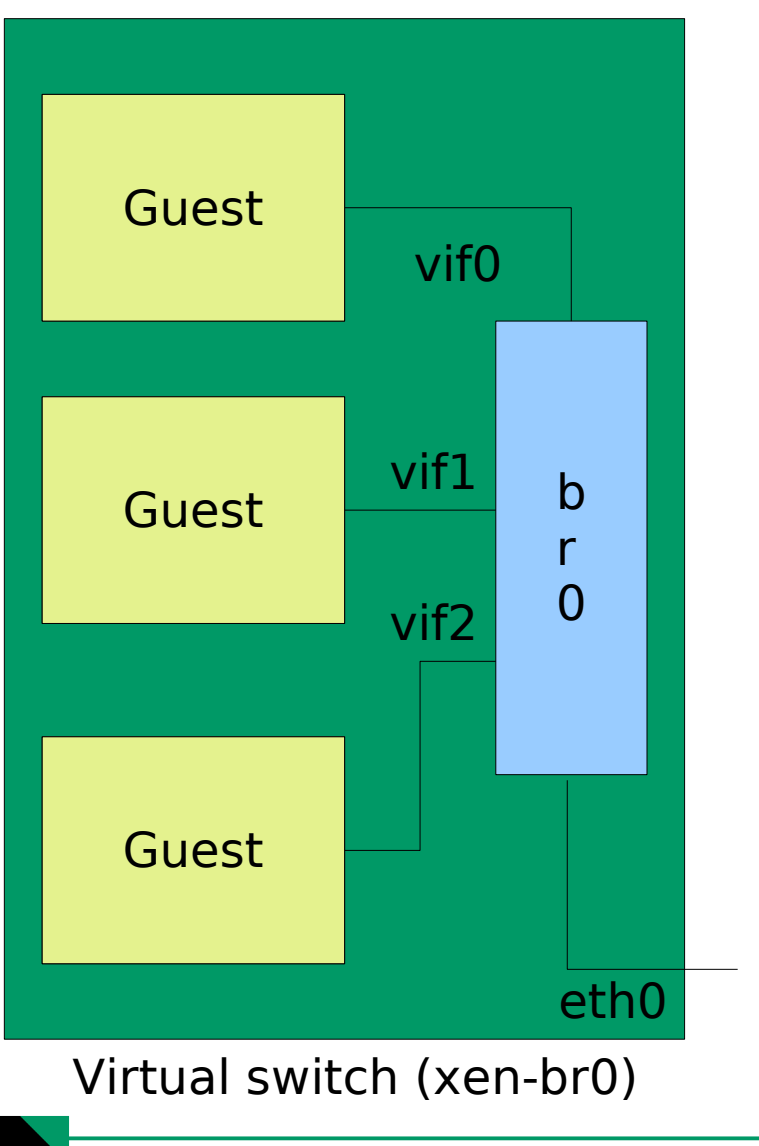

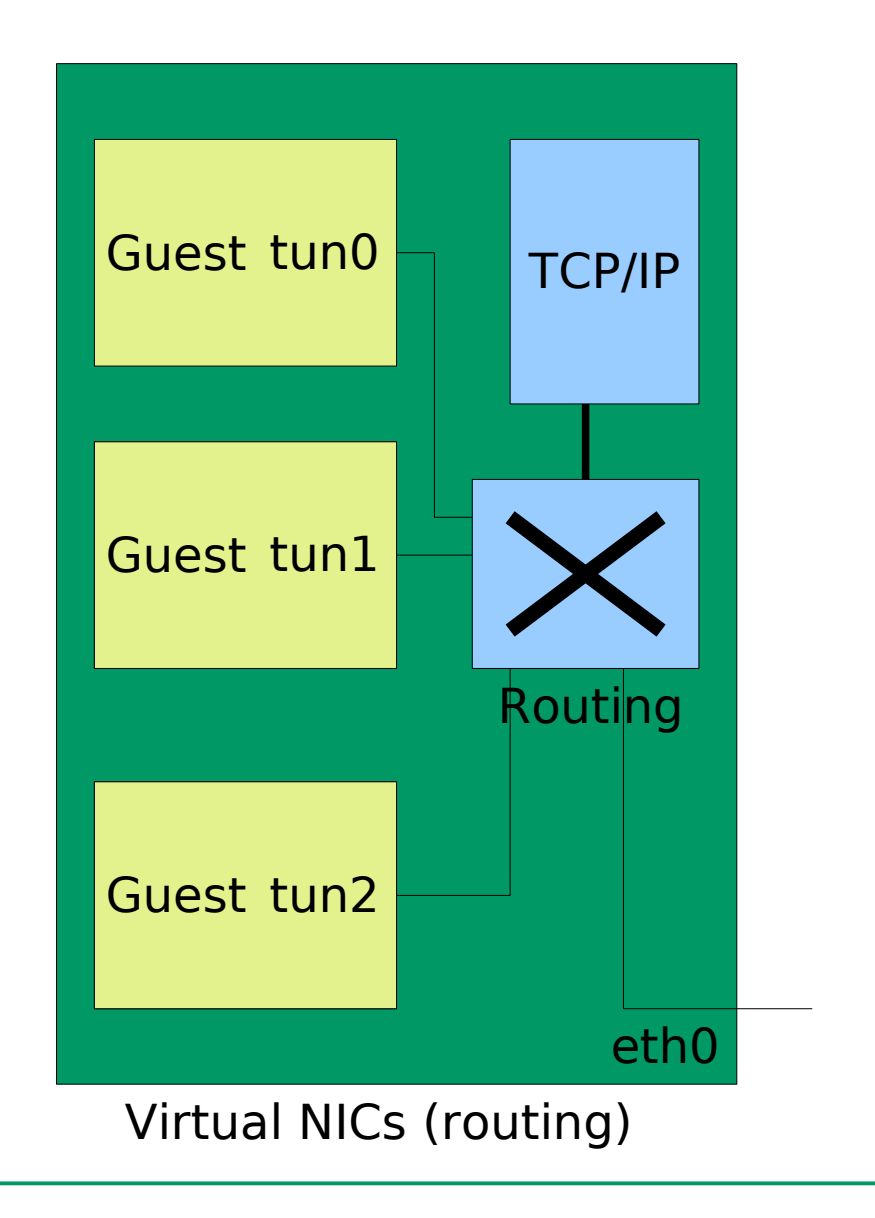

June 27th, 2008 Virtualization

#### Virtualization demo

#### Benchmarks

## **Benchmarking virtual machines**

- Be careful:
	- Time in guests is mostly unstable
	- I/O or VMEXITs can make things a lot slower
	- Keep all conditions the same (HV, host & guest kernel, ...)
- Kind of benchmarks:
	- CPU: taylor\_pi
	- CPU+mem: povray benchmark.ini
	- CPU+mem+I/O: kernbench (-s -H -O -M)
- Benchmarks relative to native
- Used machine: Tyan server, 4\*AMD Opteron 8220, 16GB RAM
- SW: SLAMD64 12.0, KVM-69, qemu 0.9.0, Xen unstable, Linux 2.6.25.3 (2.6.18.8 in Xen)

## **Pure CPU load: taylor\_pi**

taylor\_pi

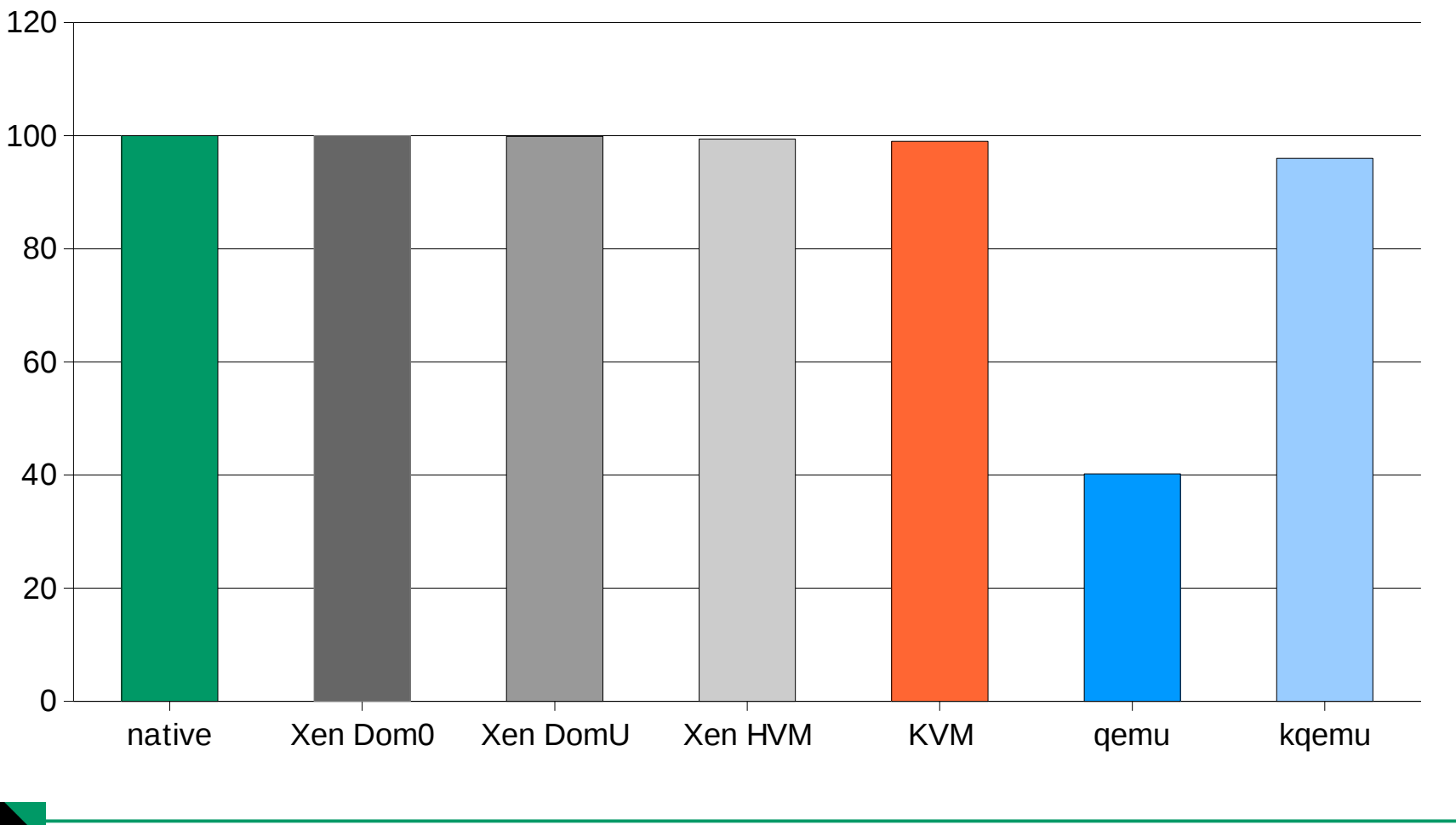

## **CPU + memory: POVRay**

#### povray benchmark.ini

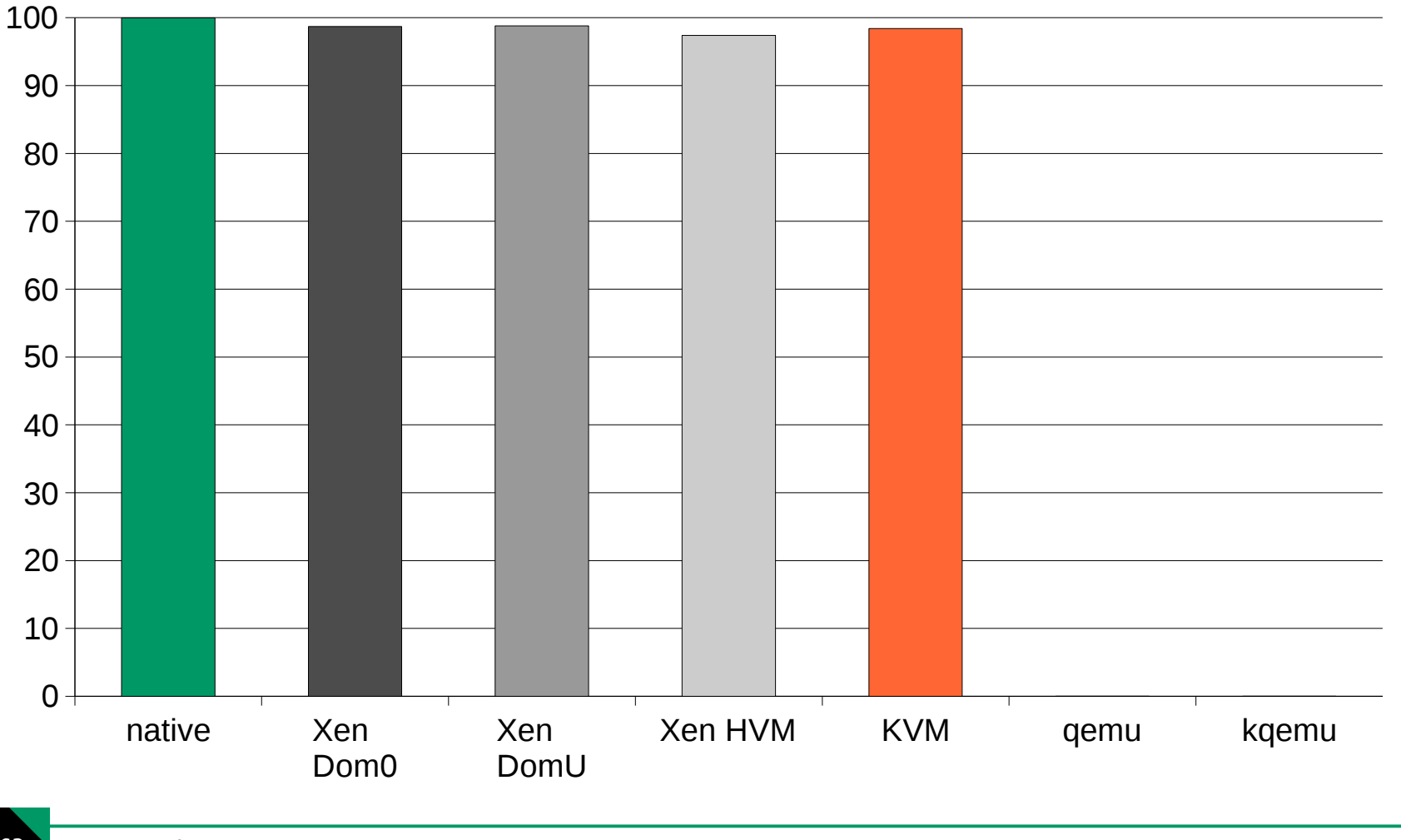

#### **CPU + memory + I/O: kernbench**

kernbench -n 5 -s -H -O -M (linux 2.6.25.3 auf tmpfs)

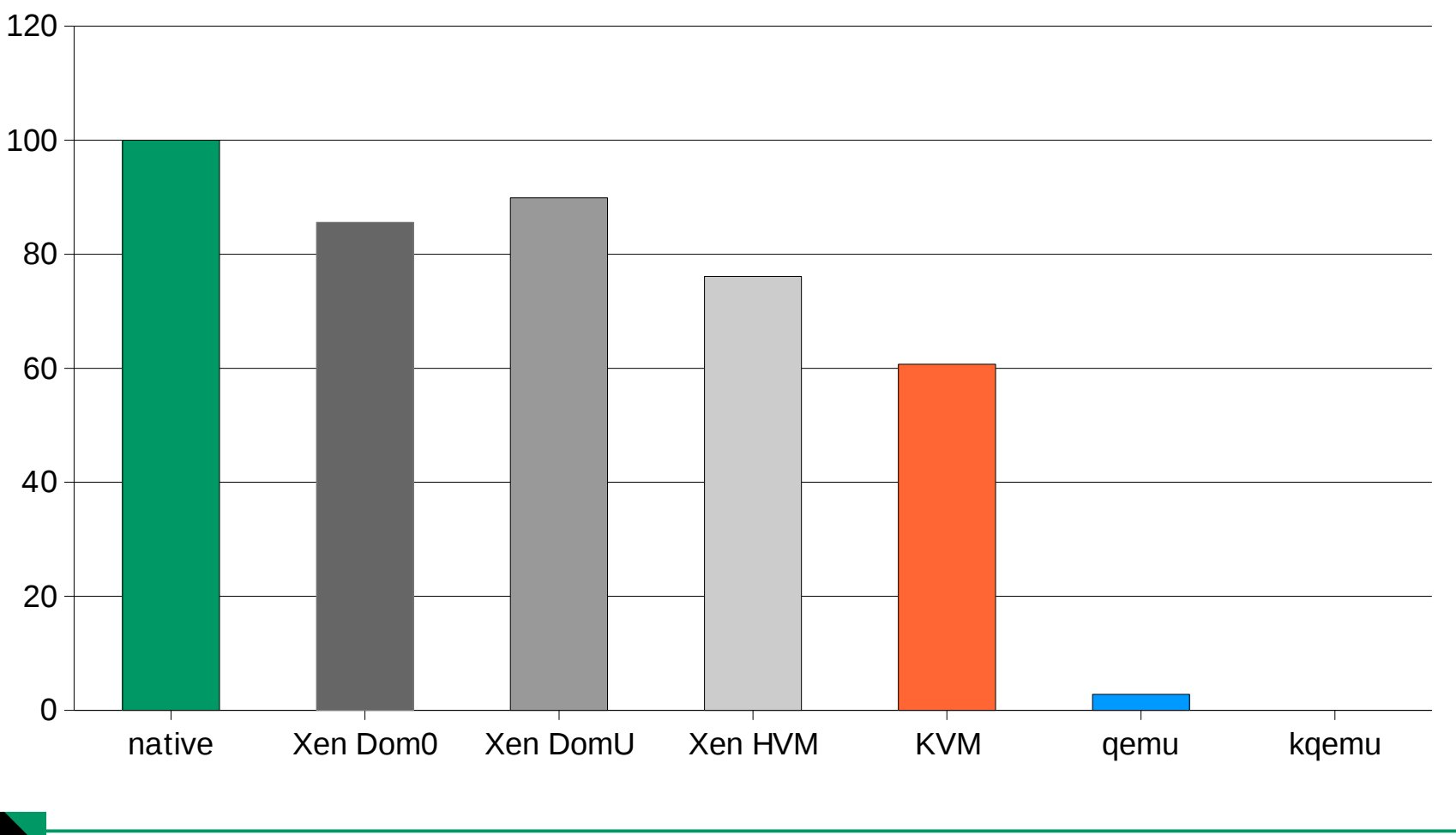

# **Nested paging performance: kernbench**

#### kernbench on Phenom 9550, KVM with NPT

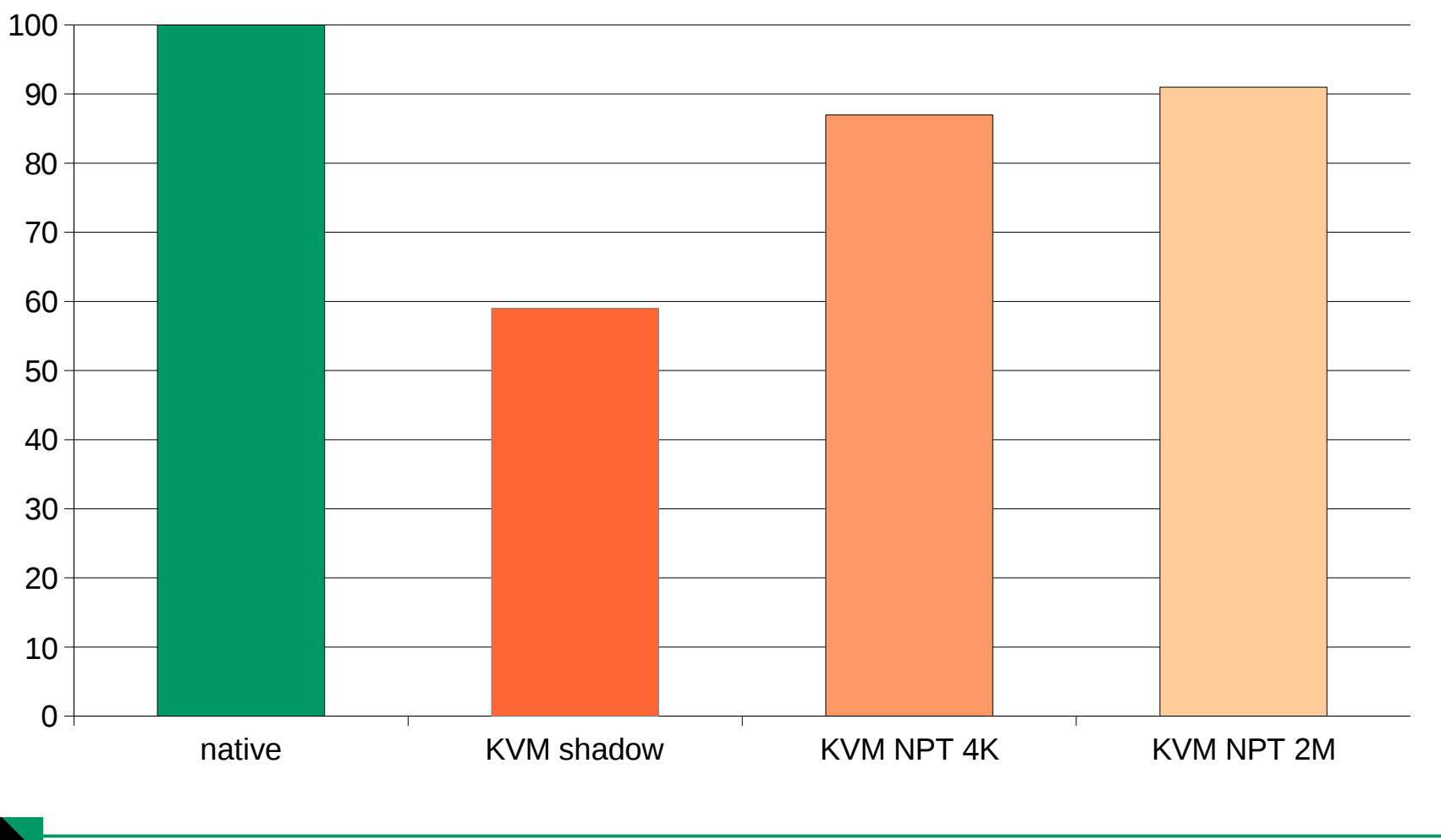

#### **Nested Paging performance**

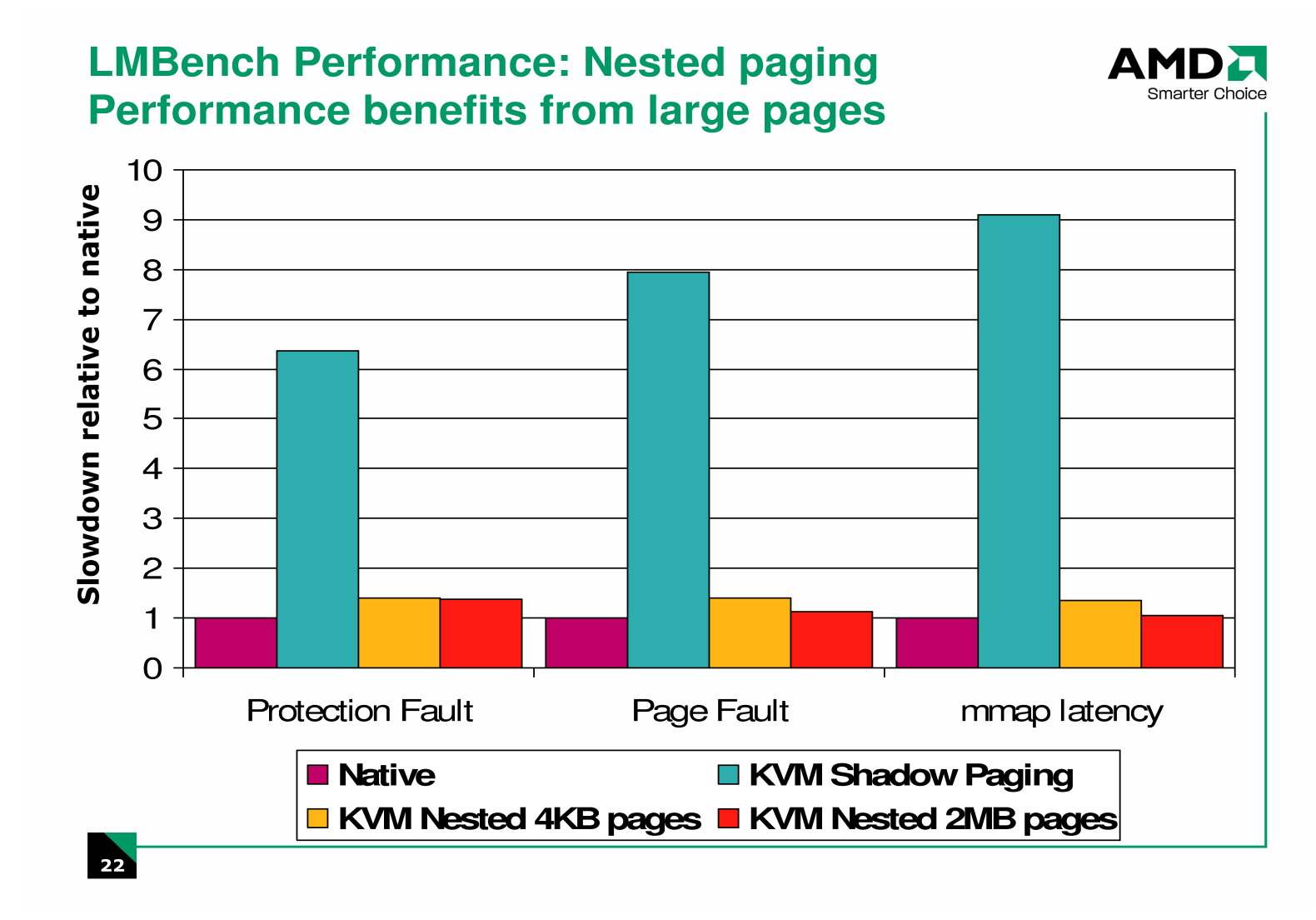

#### **Paravirtualized Drivers Benchmark**

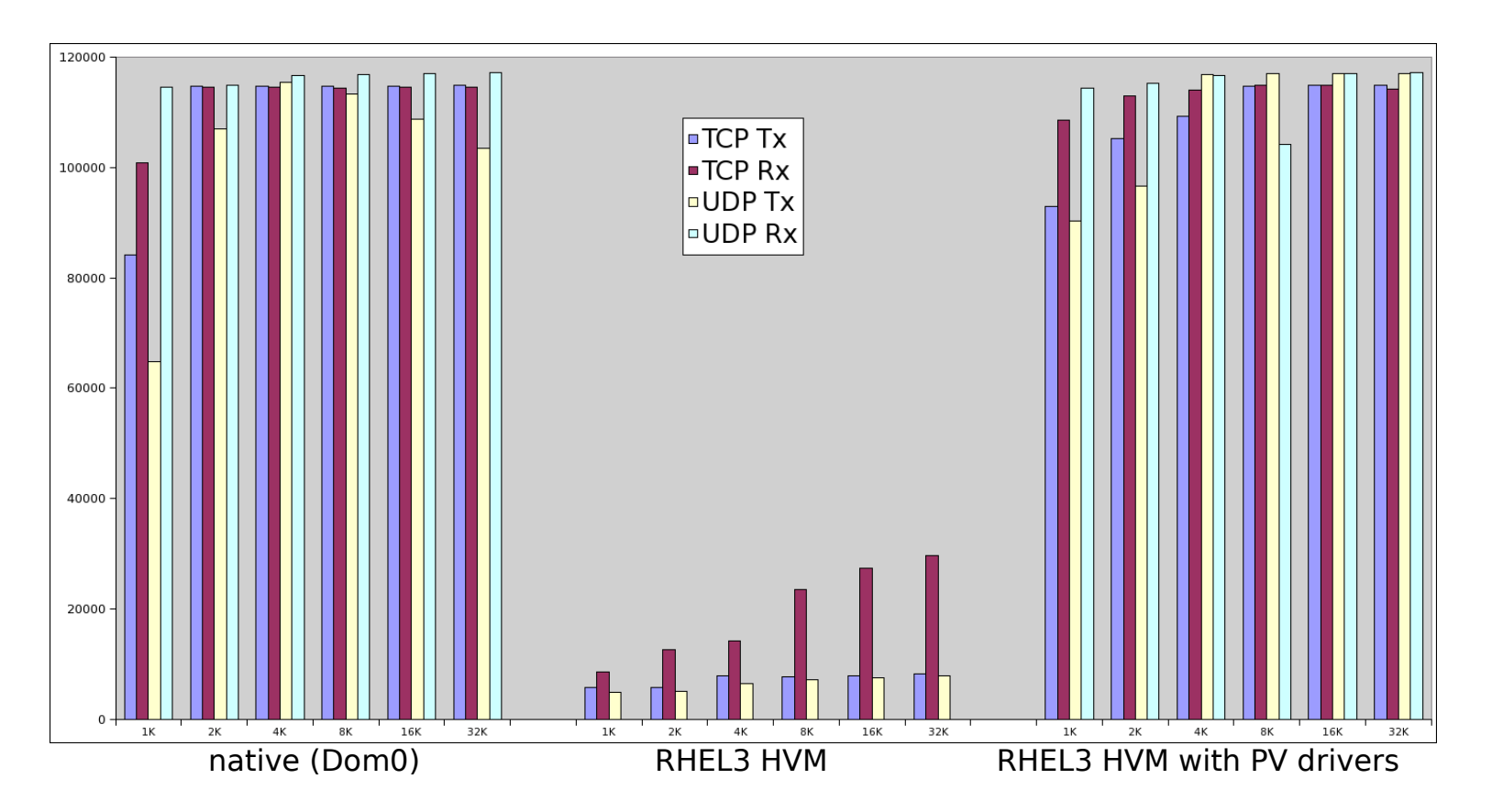

NetIO benchmark running under Dom0 or RHEL3 HVM-DomU (using a 2.4.21-47.EL UP kernel)

System: IBM x3455 server with 2P2C Opteron 2210, 8GB RAM, 2 Broadcom TG3 NICs, running OpenSuse 10.2 64 bit with Xen unstable (Linux 2.6.18)

Server side was Barcelona prototype (4P4C) with 8GB RAM, 2 Broadcom TG3 NICs, running Fedora 7 with 2.6.21

### Virtualization outlook

## **Future Direction of Virtualization**

- New HW technologies provide explicit support
	- Increase CPU assistance
	- I/O MMU's and virtualization-aware I/O devices
	- reduce world switch times (by improved chip design)
- Operating systems become virtualization-aware
	- OSes provide information to the hypervisor (PV)
	- Skip expensive-to-virtualize operations
	- reduce number of world switches
	- paravirtualized drivers become available (e.g. from SuSE)
	- Hypervisors get more and more integrated (RHEL5, SLES10, Windows Server 2008 or KVM approach)

# **Hybrid hypervisor**

- Idea: combine advantages of para-virtualization with unmodified guests
- Way to go: avoid costly world switches
- Solution: insert hypervisor code into guests memory
- Injected code can check exit conditions within the guest
- Example: old Windows versions utilize TPR very often (600,000 times per second!)
- TPR is accessed via MMIO, will cause #VMEXIT
- round trip can be up to 2500 cycles
- catching access without exit is crucial for performance

## **Virtualized Appliances**

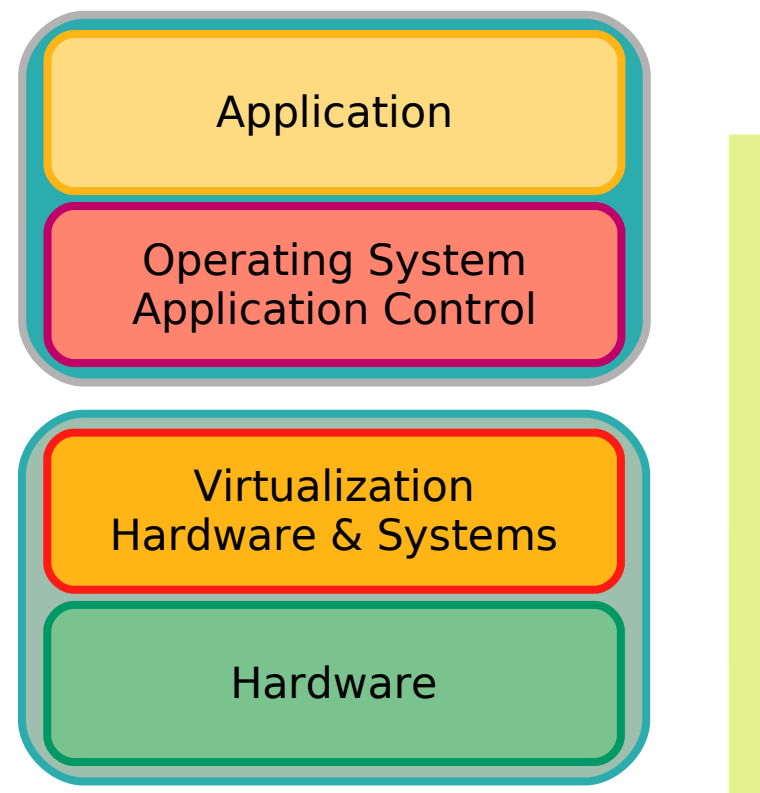

Operating system will be coupled with Application.

Virtualization layer will be coupled with HW.

Pre-configured, purpose-built virtual device Pre-installed and pre-configured OS & application Limited configuration/customization exposed to user Simple installation and setup Doesn't require dedicated machine

# **Virtualization goes mainstream**

- Major Linux vendors include virtualization in their products
- Example: RHEL 5 and SLES 10 include Xen
- Use is easy:
	- use software package to install Xen support
	- reboot machine
	- choose Xen from the boot loader
	- fire up virtualization management GUI to control virtual machines
- Even community distributions include Xen
- Microsoft/Novell deal includes Xen support for Windows
- Novell ships paravirtualized drivers for Windows
## **Paravirtualized drivers**

- Trap and emulation of I/O in hardware virtualized guests is very costly
- I/O performance (network, disk) is quite poor
- PV drivers avoid unnecessary VMEXITs
- optional package is used after installation
- PV drivers redirect high level request (read a sector, send an Ethernet frame) directly to the hypervisor
- Xen uses shared memory pages to avoid copying
- Pages with guest data are remapped to the hypervisor
- Performance is very good
- Vendors provide PV drivers even for legacy systems (old Windows versions, RHEL 3&4, SLES 9, ...)

## **TODO**

- pre-virtualization: chroot, container, UML
- DONE: Disk images (sparse, qcow, other, gemu-img)
- DONE: benchmark slides
- Cancelled: Virtual Box, MS Hyper-V
- DONE: Check beamer
- DONE: Install and check Xen
- DONE: Install and check KVM
- DONE: Guest images